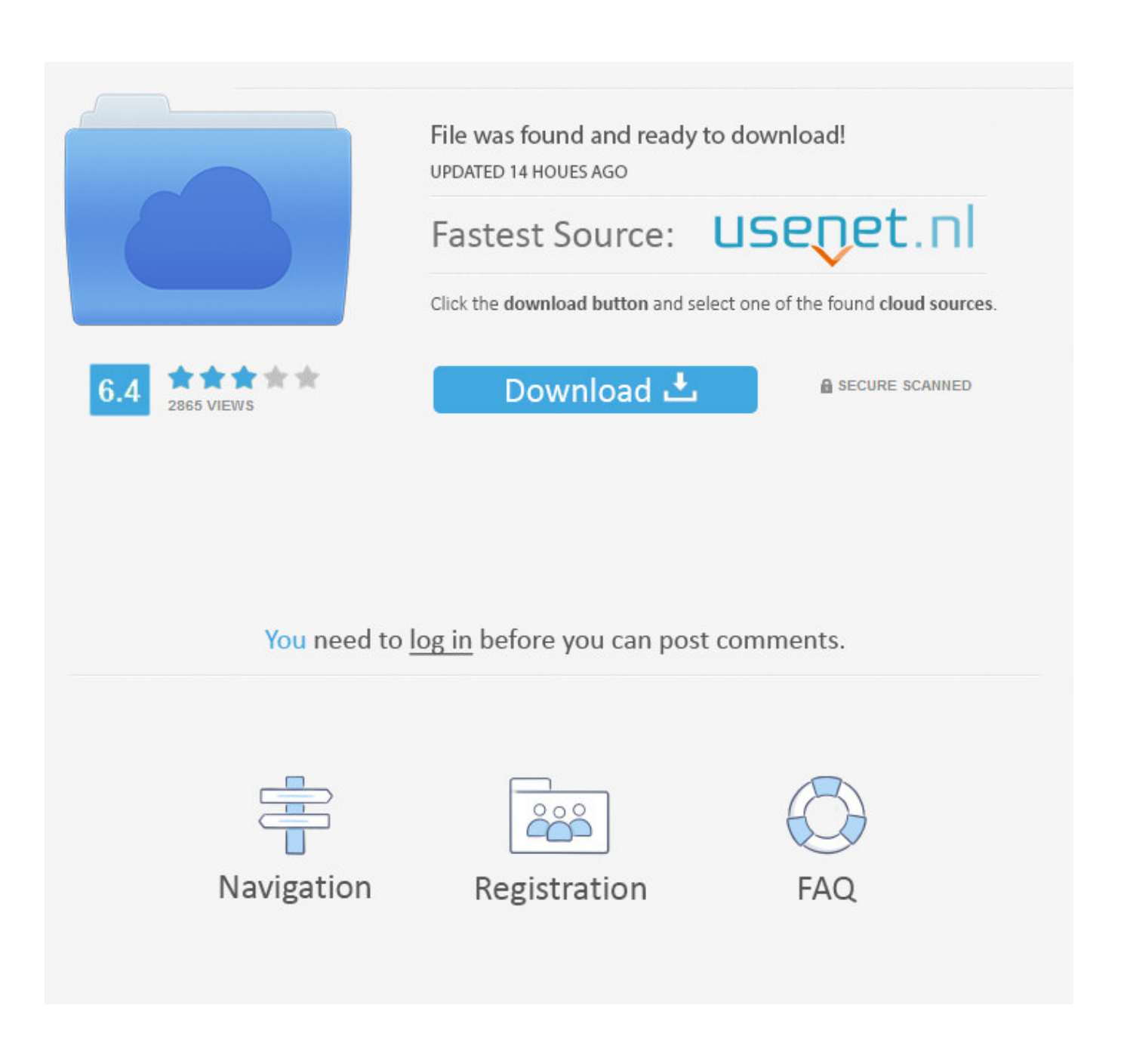

[The Great Gatsby Project](https://bytlly.com/1trdl3)

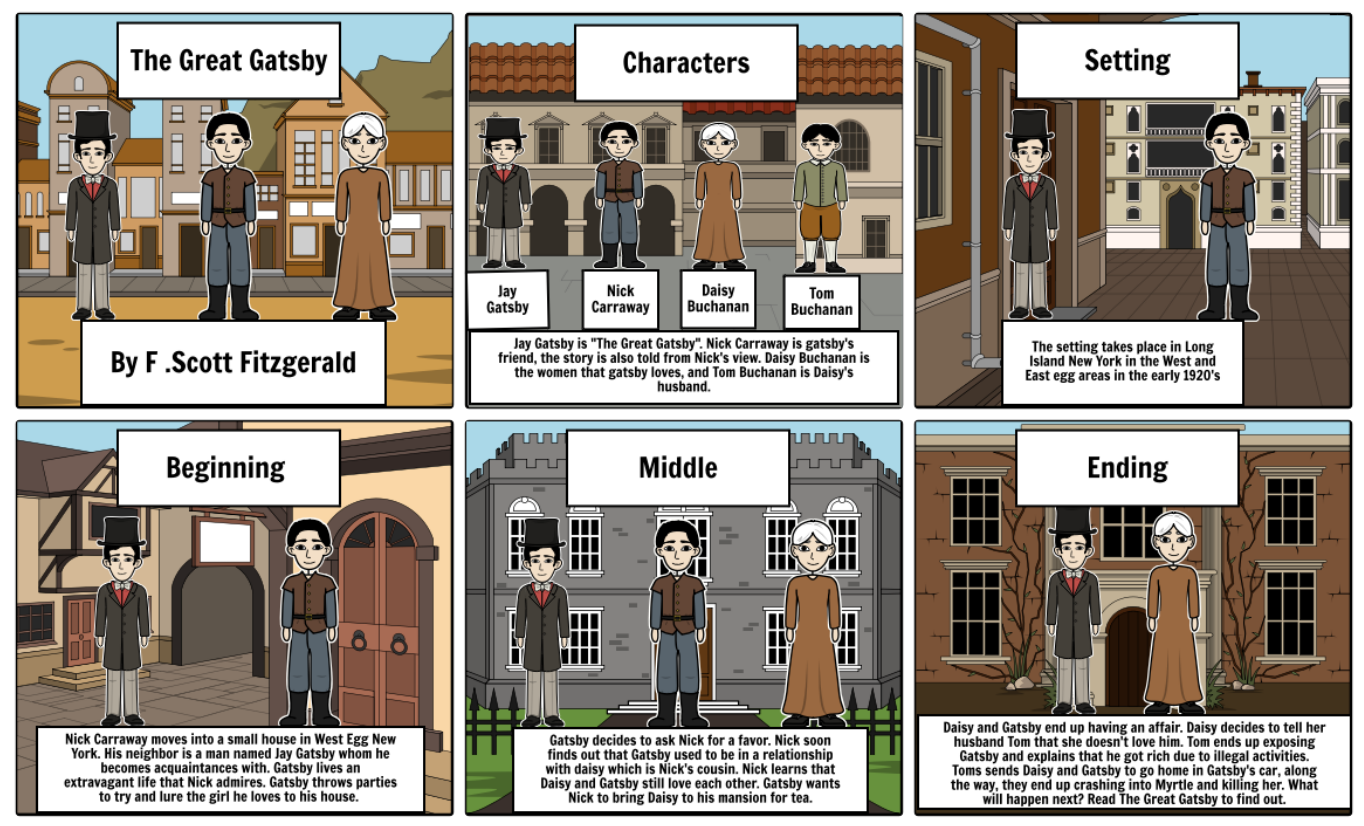

Create your own at Storyboard That

[The Great Gatsby Project](https://bytlly.com/1trdl3)

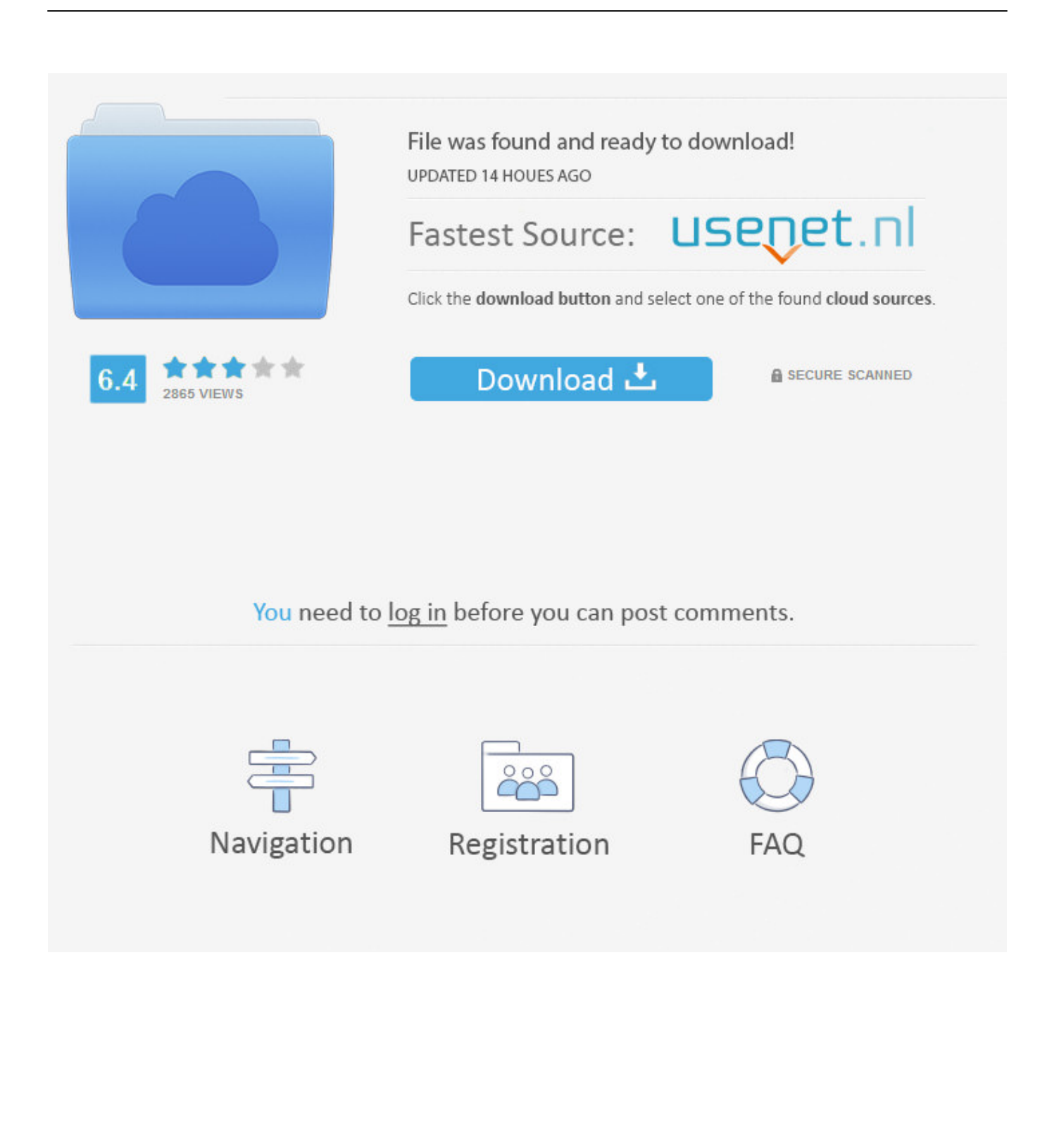

Throughout this whole scene, Luhrmann switches to Nick as if his approval is needed.

- 1. great gatsby project
- 2. great gatsby project ideas
- 3. 8.01 the great gatsby project assignment

During this scene they also show Nick in a whole new light he gets very drunk, and he acts unlike his self.

## **great gatsby project**

great gatsby project, great gatsby project gutenberg, great gatsby project ideas, great gatsby project ideas pinterest, 8.01 the great gatsby project assignment, the great gatsby project prezi, the great gatsby project based learning, 1920s great gatsby project, great gatsby song project, great gatsby map project, great gatsby playlist project, great gatsby final project, great gatsby instagram project, great gatsby art project ideas [Tank 1990 nes](https://blissful-babbage-aba29c.netlify.app/Tank-1990-nes)

During this dramatic scene Gatsby, and Daisy reconnect, and Luhrmann refers back to Tom which shows how unhappy Daisy is in her marriage. [Eutron Smartkey 3 Driver 64 Bit](https://velpteperting.shopinfo.jp/posts/15018560)

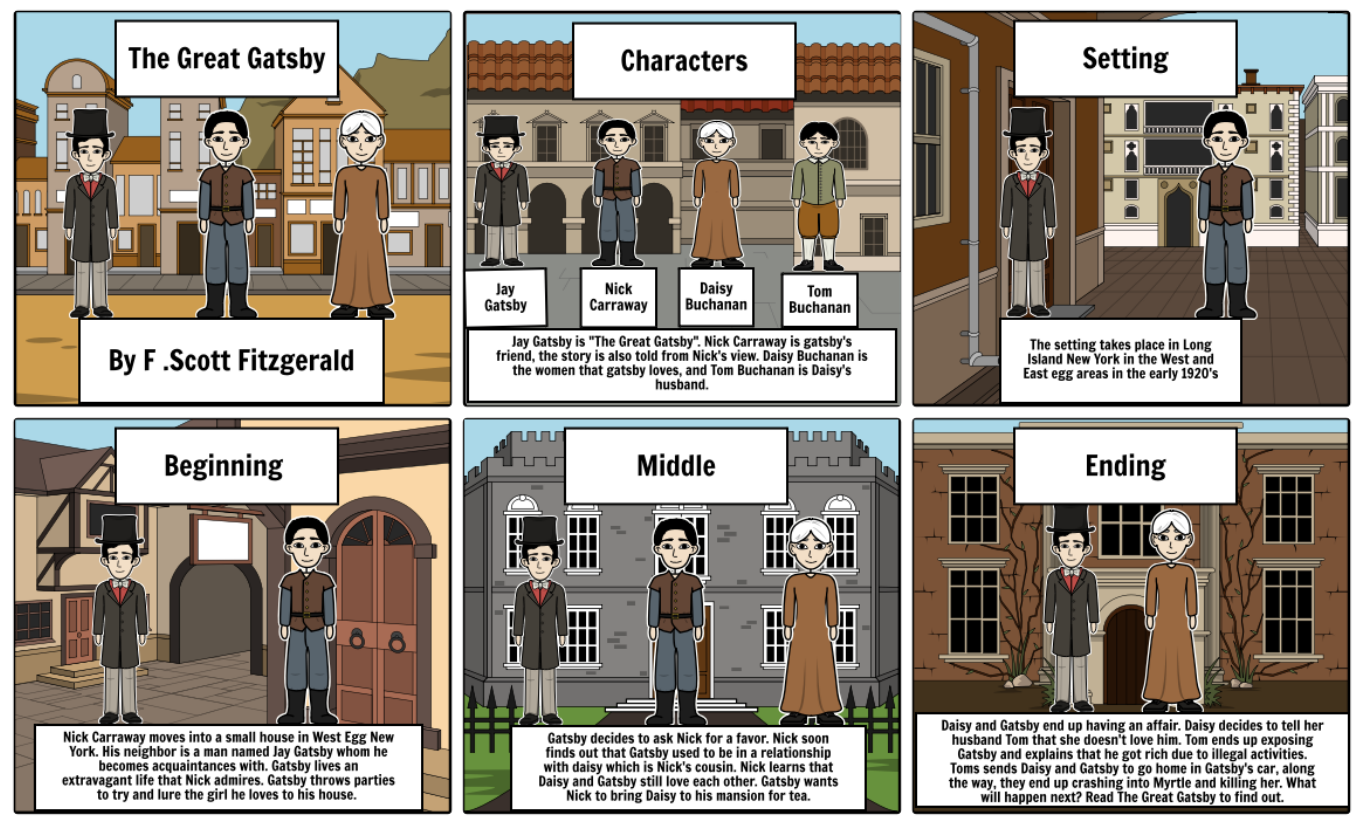

Create your own at Storyboard That

[Junos Pulse Free Download For Mac](https://unlolosus.mystrikingly.com/blog/junos-pulse-free-download-for-mac)

## **great gatsby project ideas**

[Outportb Undeclared Dev C Download For Mac](https://baymabunperc.mystrikingly.com/blog/outportb-undeclared-dev-c-download-for-mac)

 Consider the following suggestions for your Creative Projects, or discuss with me.. The Great Gatsby Project GutenbergTwo songs for each chapter of The Great Gatsby? I have an English project where we are supposed to come up with three songs for each chapter and explain the reasons why they relate and support.. Nick becomes involved in everyone's lives, and starts to go through their journey with them.. Chart the similarities and differences between the Fitzgeralds' relationship and Gatsby & Daisy's affair.. The projects marked with an asterisk (\*) are the only group projects Investigate the lives of Scott and Zelda Fitzgerald. [Ps3 J-stars Iso Download](https://hub.docker.com/r/loudaboridd/ps3-jstars-iso-download)

## **8.01 the great gatsby project assignment**

## [Mac Os Mojave Iso Download For Virtualbox](https://seesaawiki.jp/tiodertori/d/Mac Os Mojave Iso Download For Virtualbox philgiada)

When Tom takes Nick to see his mistresses Myrtle, Luhrmann shows us the intensity of this scene, by having Tom openly shares the details about his affair, and he even takes Nick to see his secret apartment he shares with Myrtle.. Gatsby shares details on how everything he does is for Daisy, such as the location he bought his house, and why he throws large parties every weekend.. The Great Gatsby Project GutenbergThe Great Gatsby Creative Project IdeasThe Great Gatsby Project Select one of the following projects to complete.. Gatsby shows Nick his home, and shares his lifestyle with Nick which allowed Luhrmann to refer back to the American Dream.. Luhrmann shows Nick as having the bad influences of his surroundings being rubbed off onto him.. Daisy, and Gatsby begin there affair, and this is where things start becoming heated.. Nick is present through out Gatsby, and Daisy's whole affair, he is showed as the middle man.. "How to be a Great Success" guidebook by Jay Gatsby, or "How to be The Great Gatsby Creative Project IdeasLater on in the movie the main focus is now Gatsby, and Nick. 34bbb28f04 [Setting Up Powershell In Visual Studio For Mac Preview](https://hub.docker.com/r/cinasamptab/setting-up-powershell-in-visual-studio-for-mac-preview)

34bbb28f04

[Roland Fantom Patch Editor](https://kevincurry.doodlekit.com/blog/entry/13646165/roland-fantom-patch-editor)